$VBA$  PDF

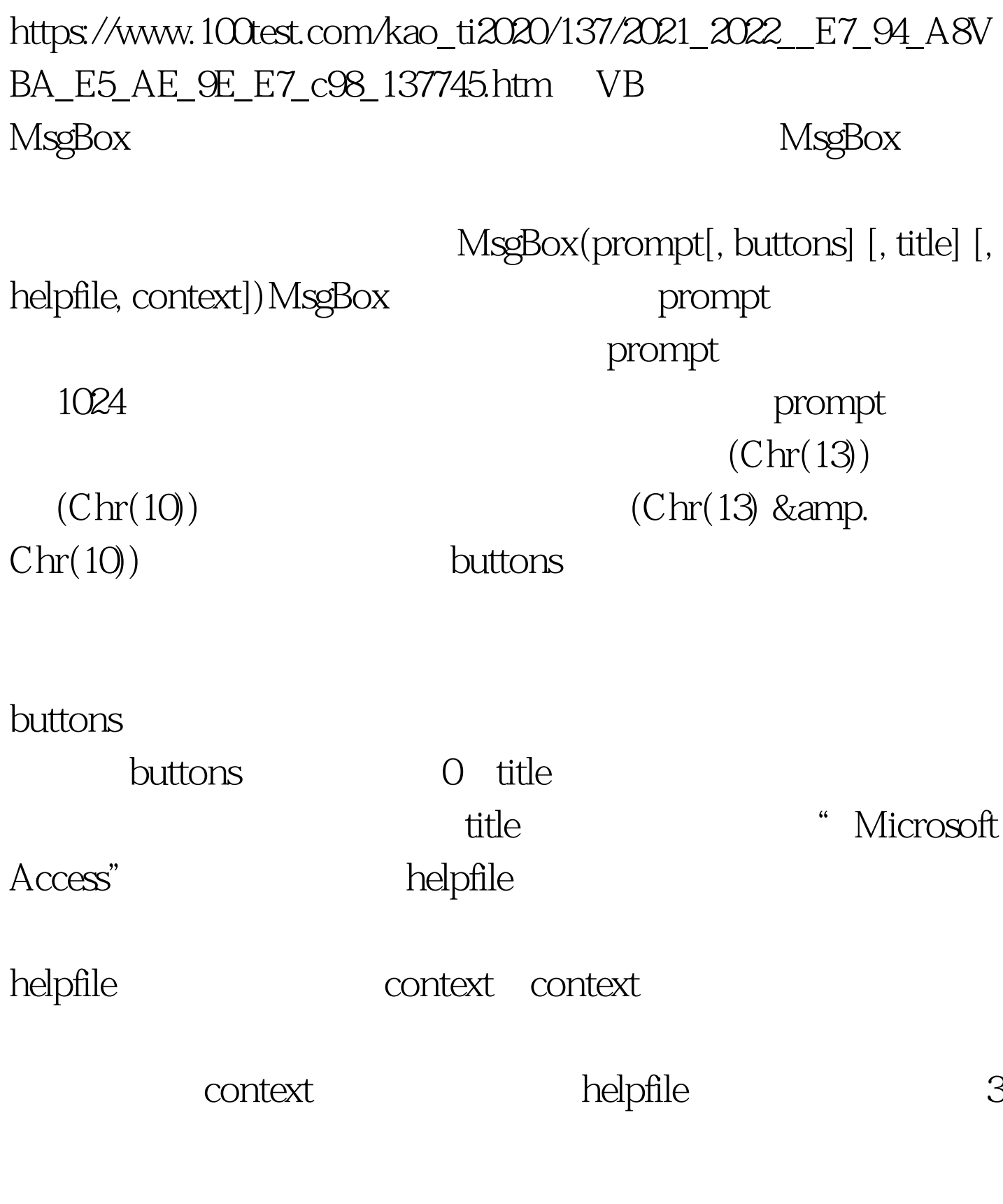

MsgBox prompt[, buttons] [, title]

:MsgBox " ", 0 64, "  $\frac{1}{2}$  ,  $\frac{1}{2}$  ,  $\frac{1$ 

 $\overline{\phantom{a}}$ ,

 $100Test$ www.100test.com